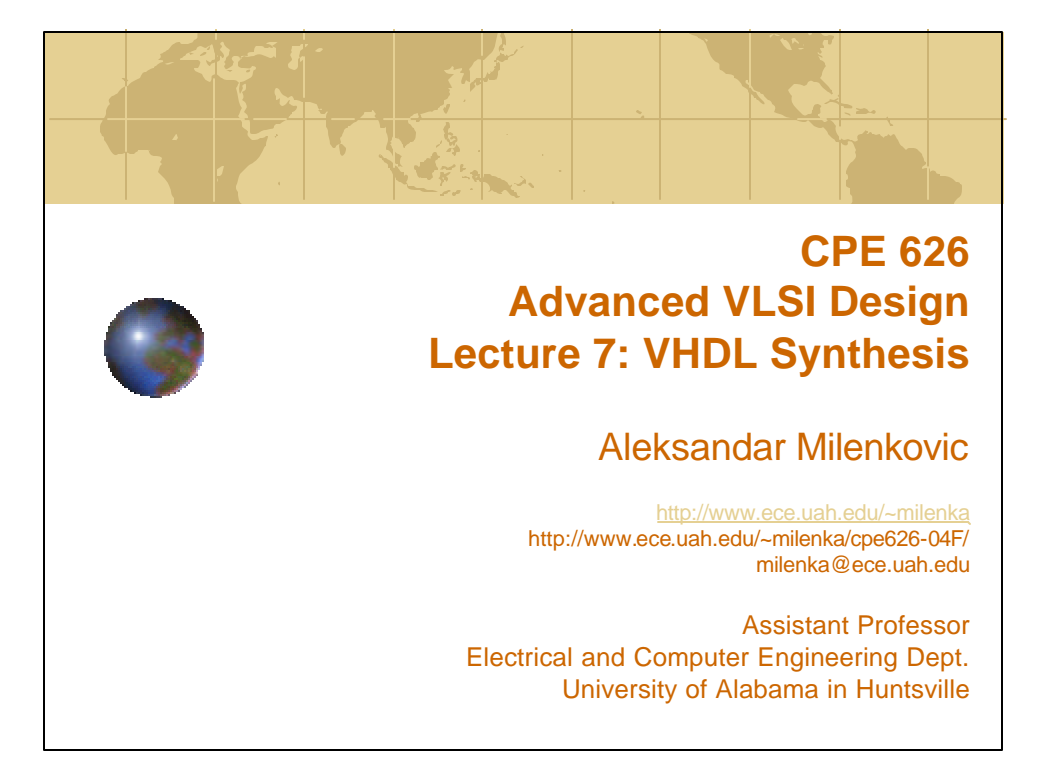

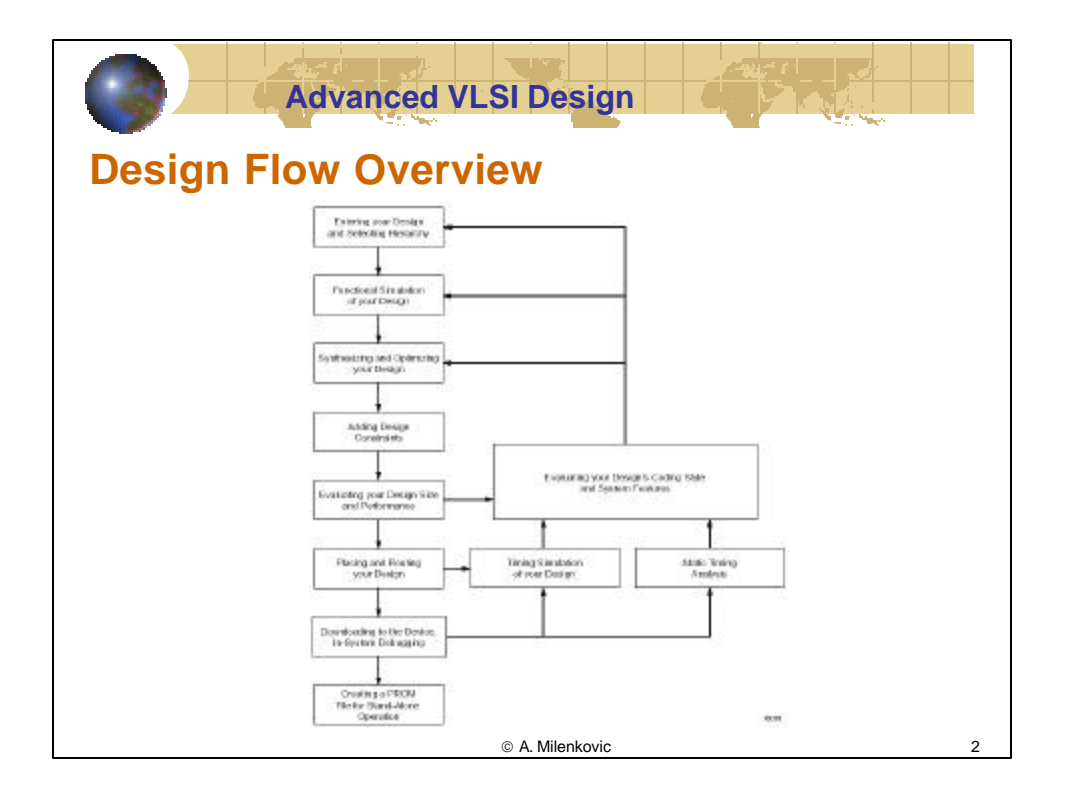

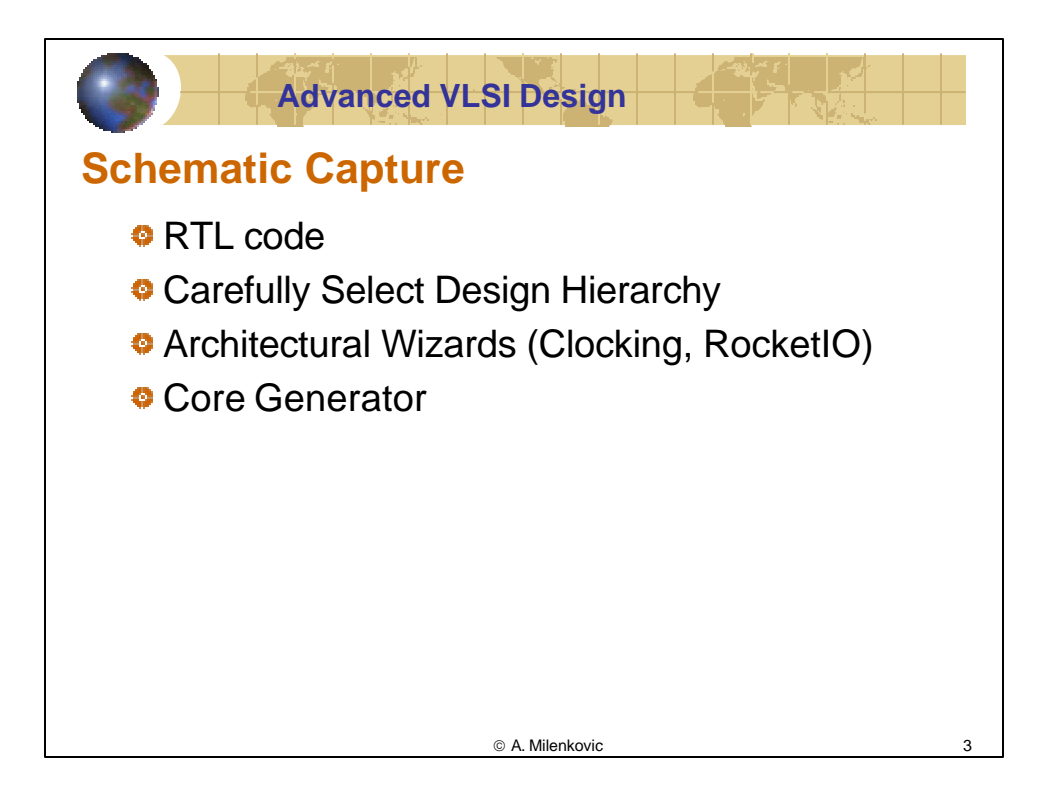

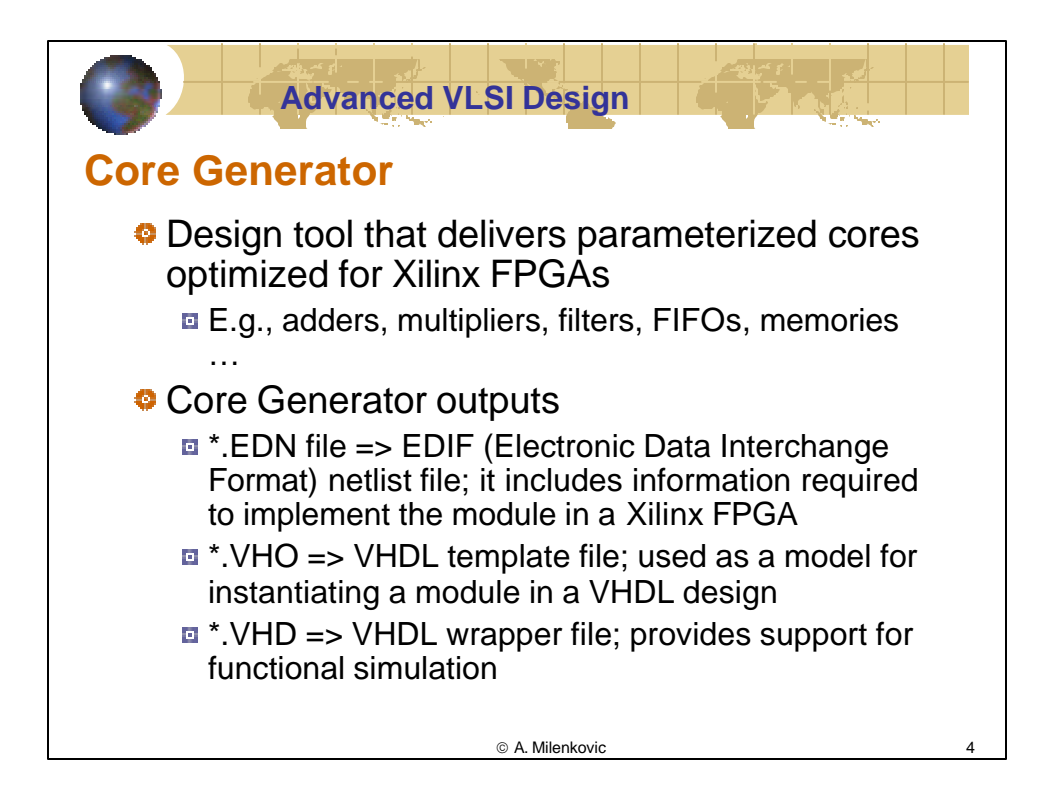

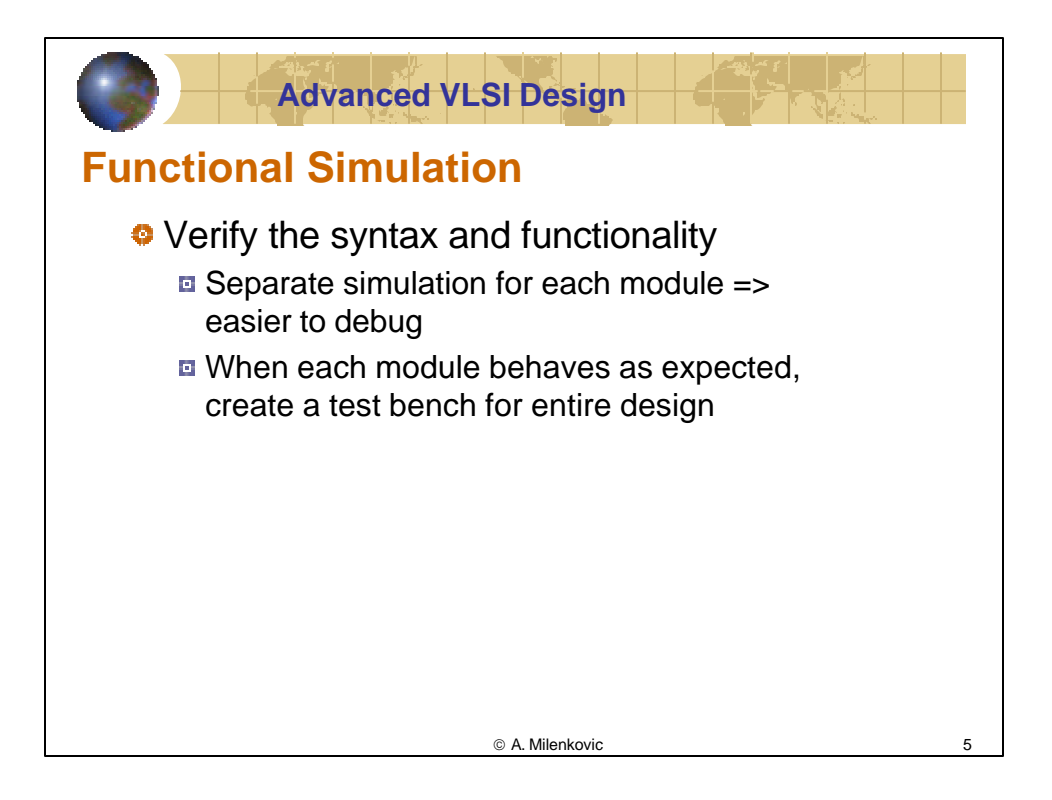

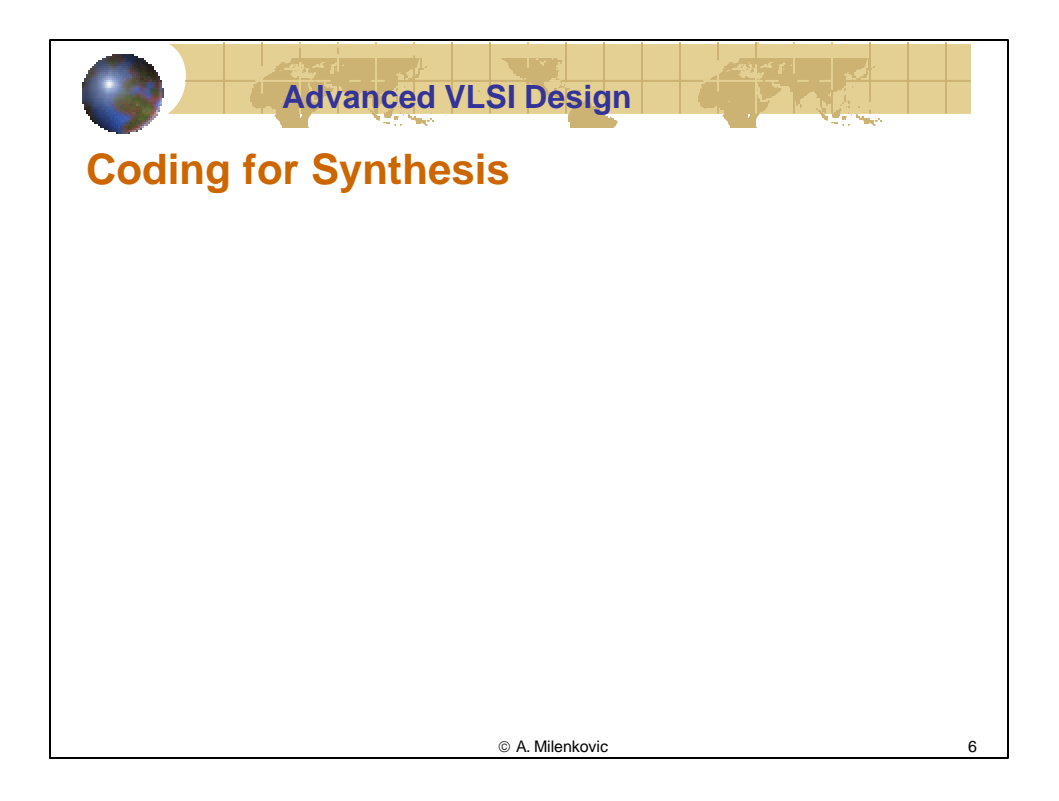

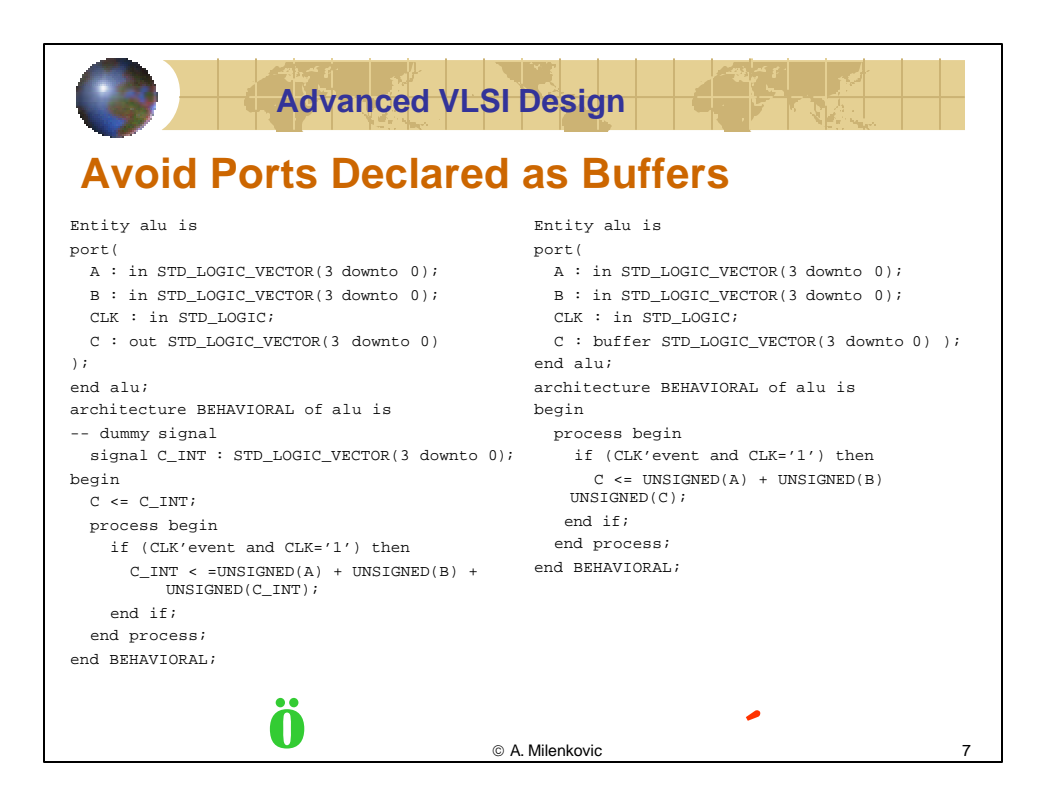

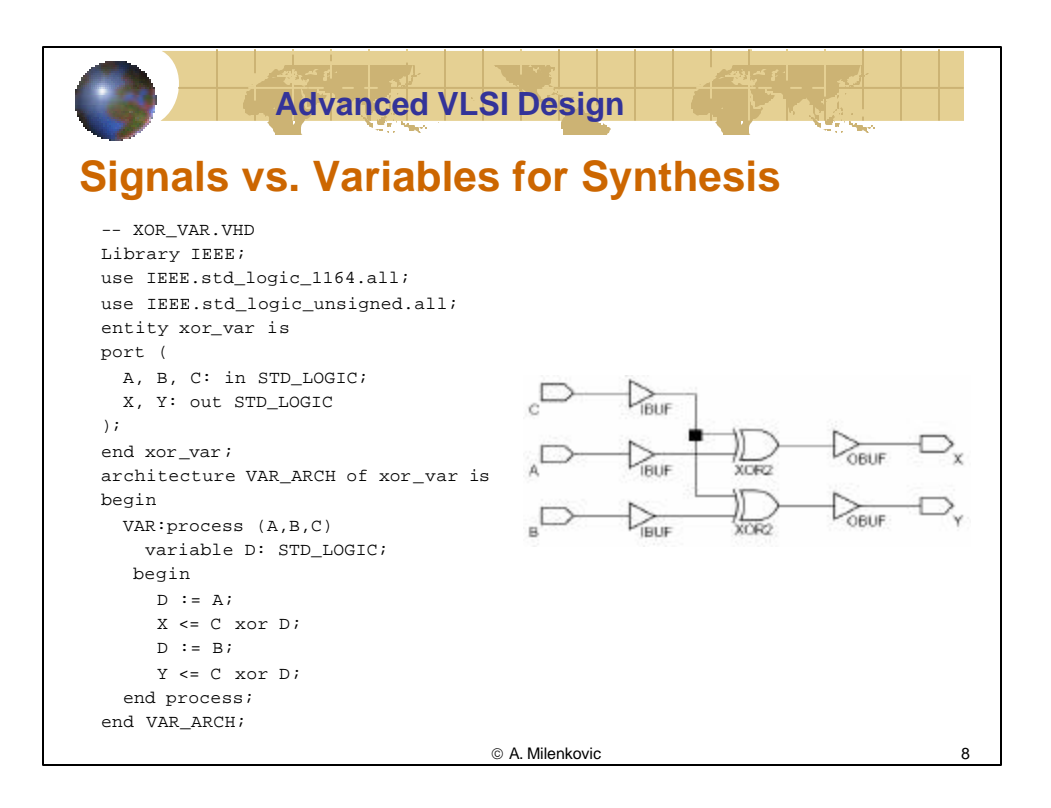

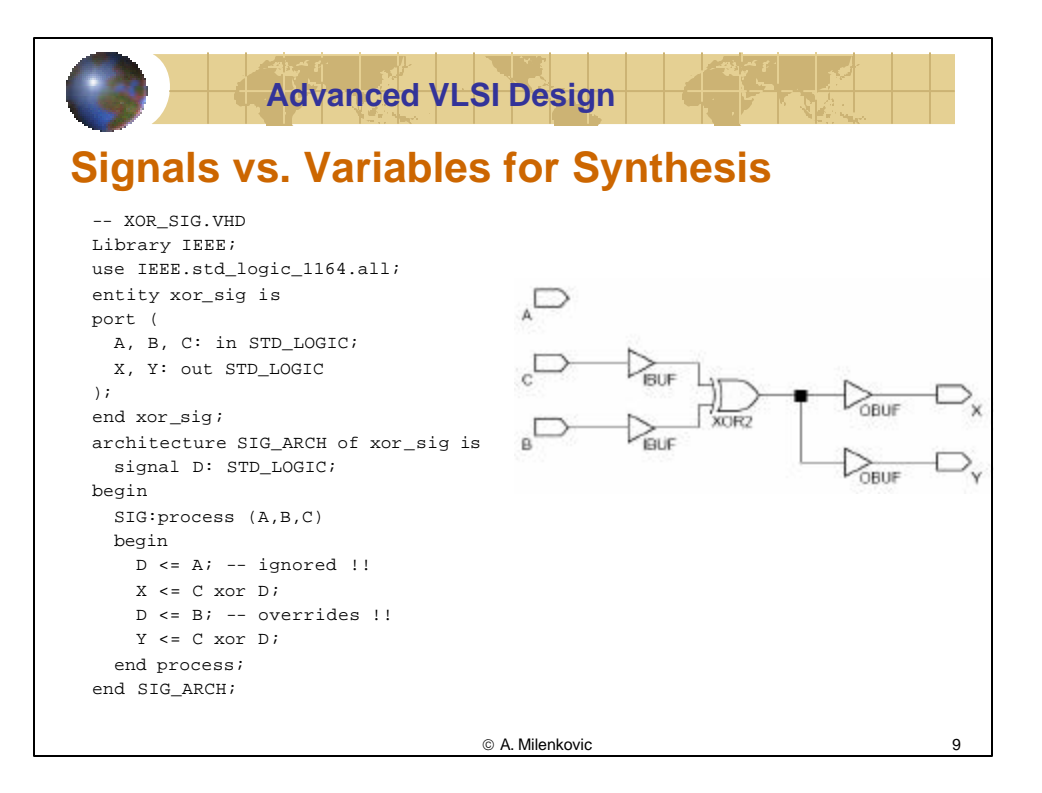

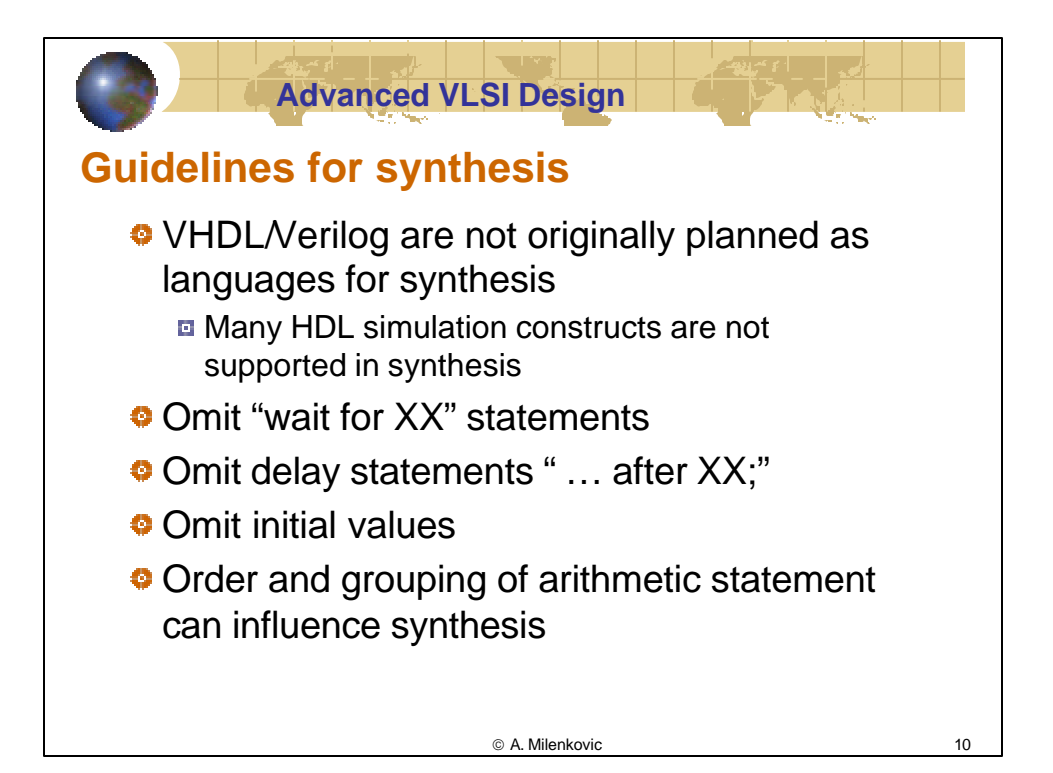

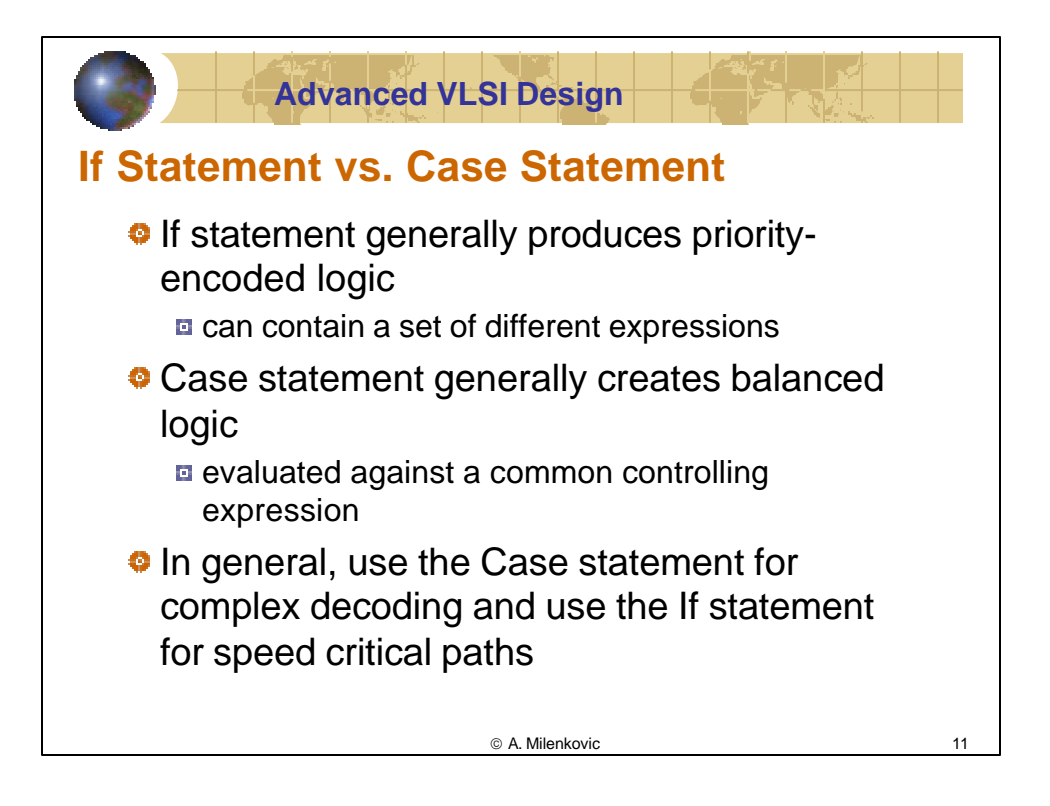

![](_page_5_Picture_1.jpeg)

A. Milenkovic 12

![](_page_6_Figure_0.jpeg)

![](_page_6_Picture_1.jpeg)

![](_page_7_Figure_0.jpeg)

![](_page_7_Figure_1.jpeg)

![](_page_8_Picture_346.jpeg)

![](_page_8_Picture_1.jpeg)

![](_page_9_Figure_0.jpeg)

![](_page_9_Picture_1.jpeg)

![](_page_10_Picture_0.jpeg)

![](_page_10_Picture_1.jpeg)

![](_page_11_Figure_0.jpeg)

![](_page_11_Figure_1.jpeg)

A. Milenkovic 24

![](_page_12_Picture_249.jpeg)

![](_page_12_Figure_1.jpeg)

![](_page_13_Picture_370.jpeg)

![](_page_13_Picture_1.jpeg)

A. Milenkovic 28

![](_page_14_Figure_0.jpeg)

![](_page_14_Figure_1.jpeg)

![](_page_15_Picture_330.jpeg)

![](_page_15_Figure_1.jpeg)

![](_page_16_Picture_190.jpeg)

![](_page_16_Figure_1.jpeg)